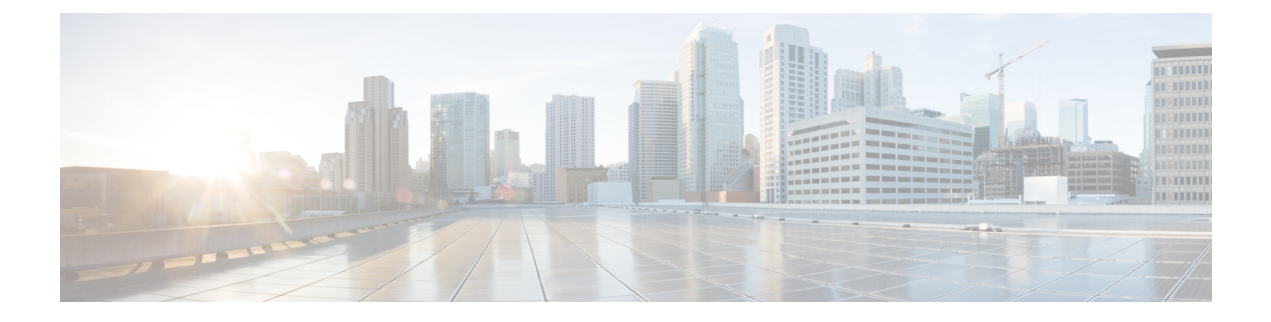

# **CMR Examples**

This chapter provides examples of call management records (CMRs).

• CMR [Examples,](#page-0-0) on page 1

## <span id="page-0-0"></span>**CMR Examples**

The following examples of CMRs get generated during a normal call (IP phone to IP phone). Normal calls log three records per call: one CDR and two CMRs (one for each endpoint).

These examples represent a call between directory number 1010 and 1014. See related topics for a sample of the CDR that gets generated during a normal call.

#### **Example 1: SCCP to SCCP Phone**

A successful call between two Cisco IP Phones generates 2 CMRs at the end of the call, one for each endpoint. This example has both endpoints as SCCP phones that do not support the new video metrics. They are left at default.

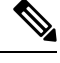

**Note** "Duration" field in CMR is filled only for SIP phones.

#### **CMR 1**

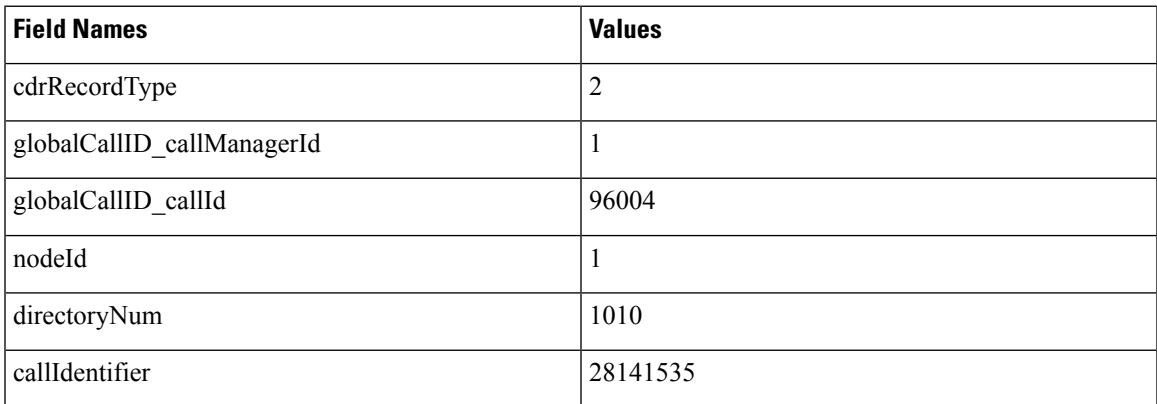

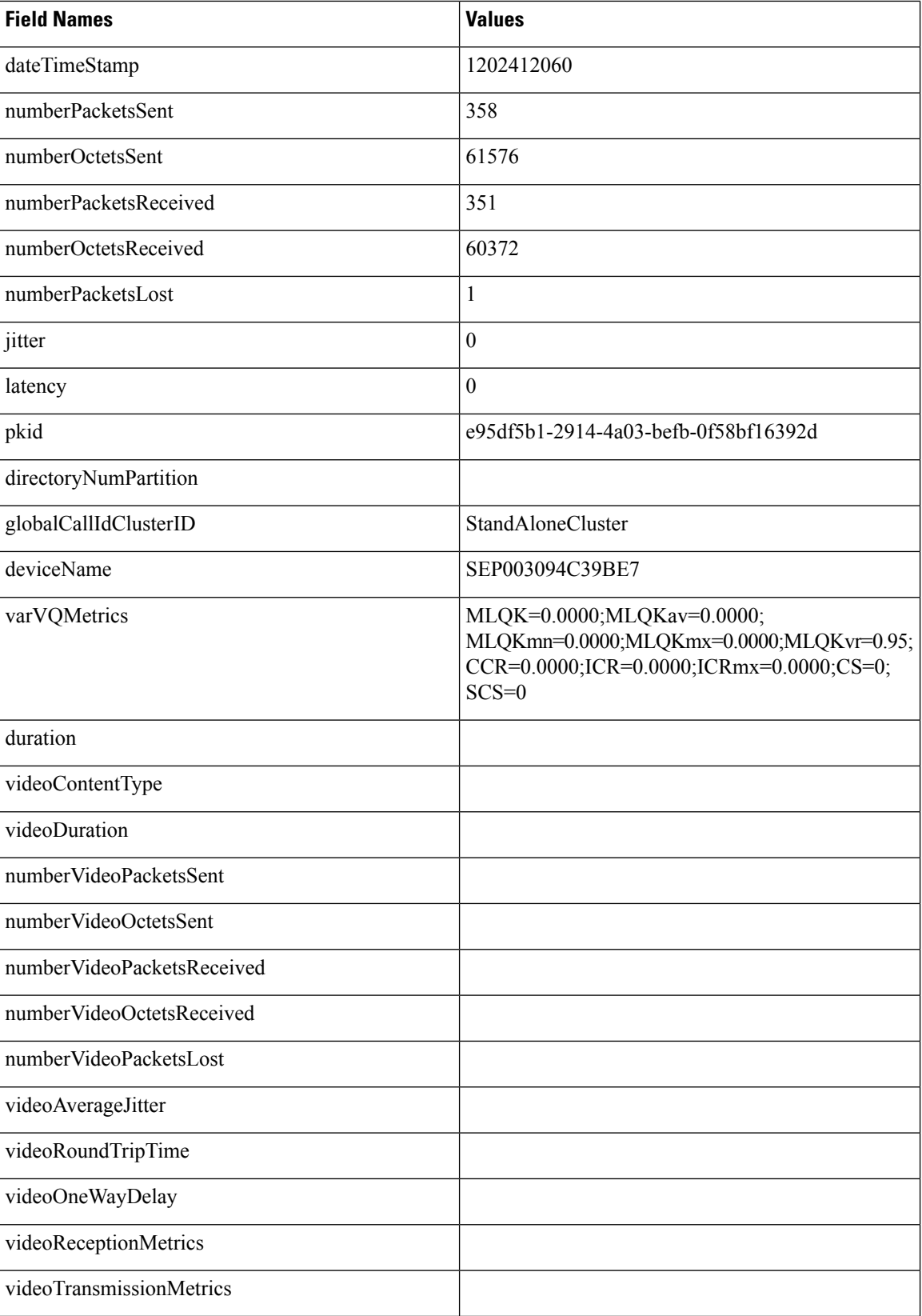

ı

I

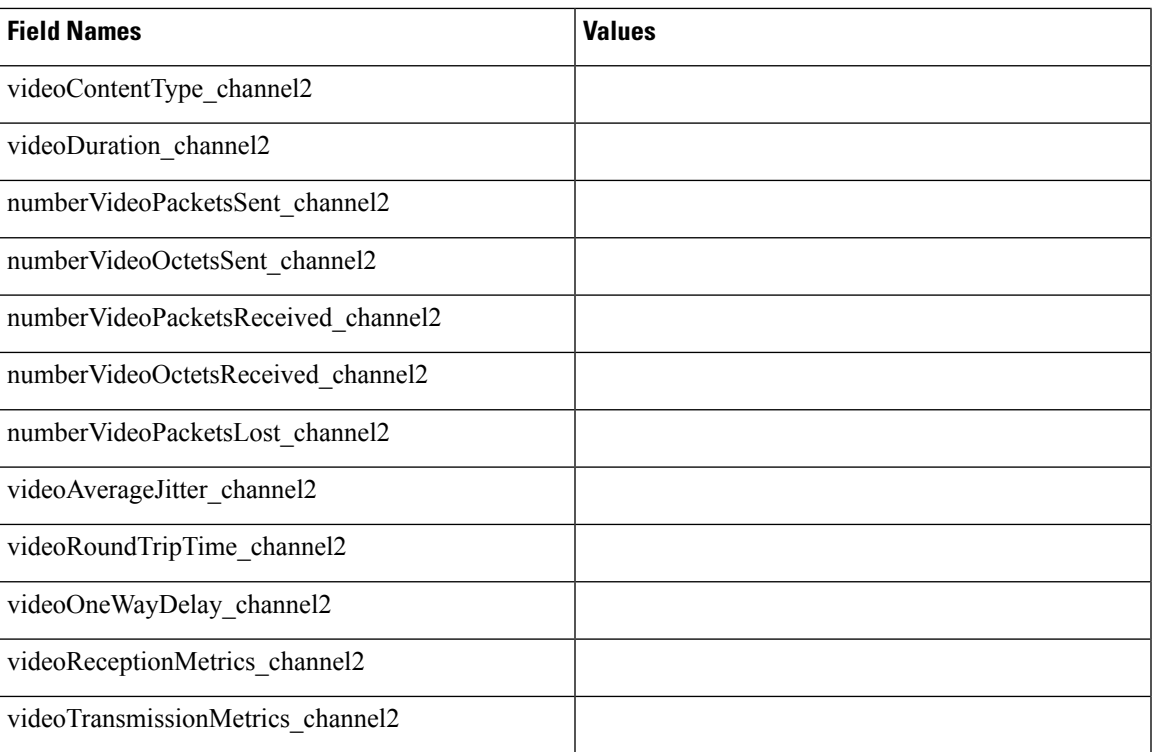

### **CMR 2**

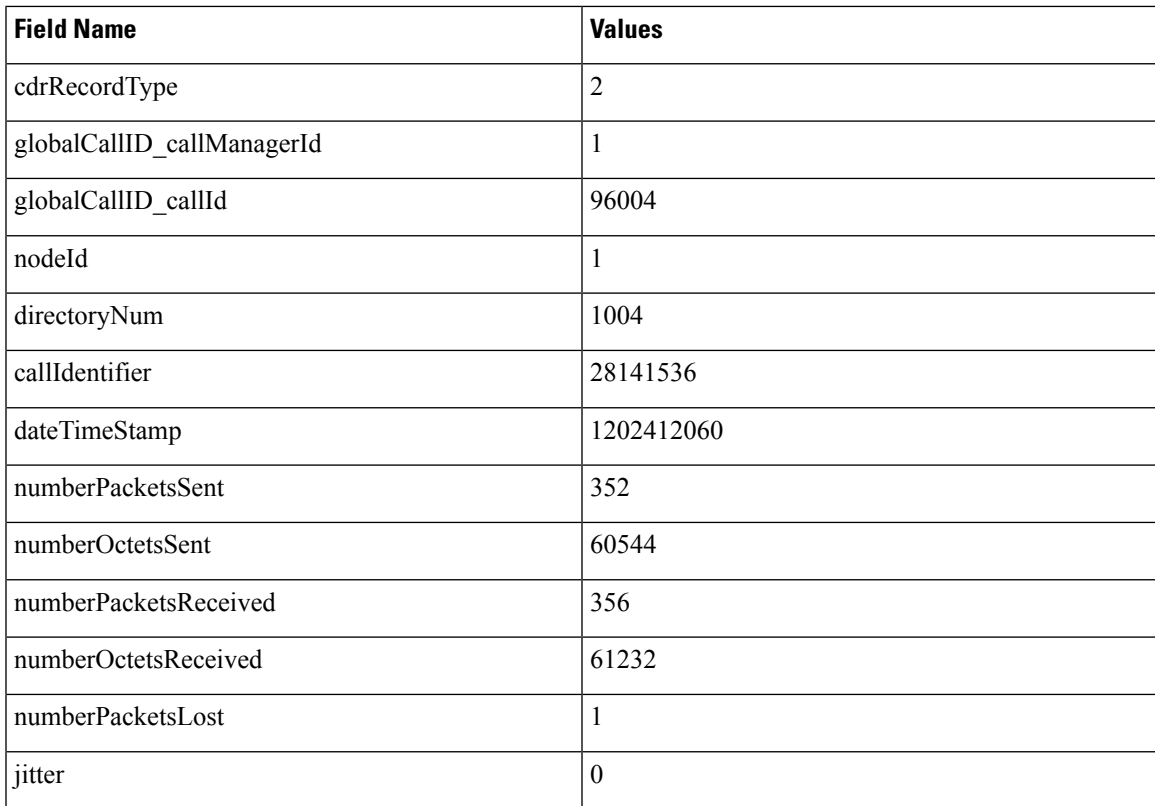

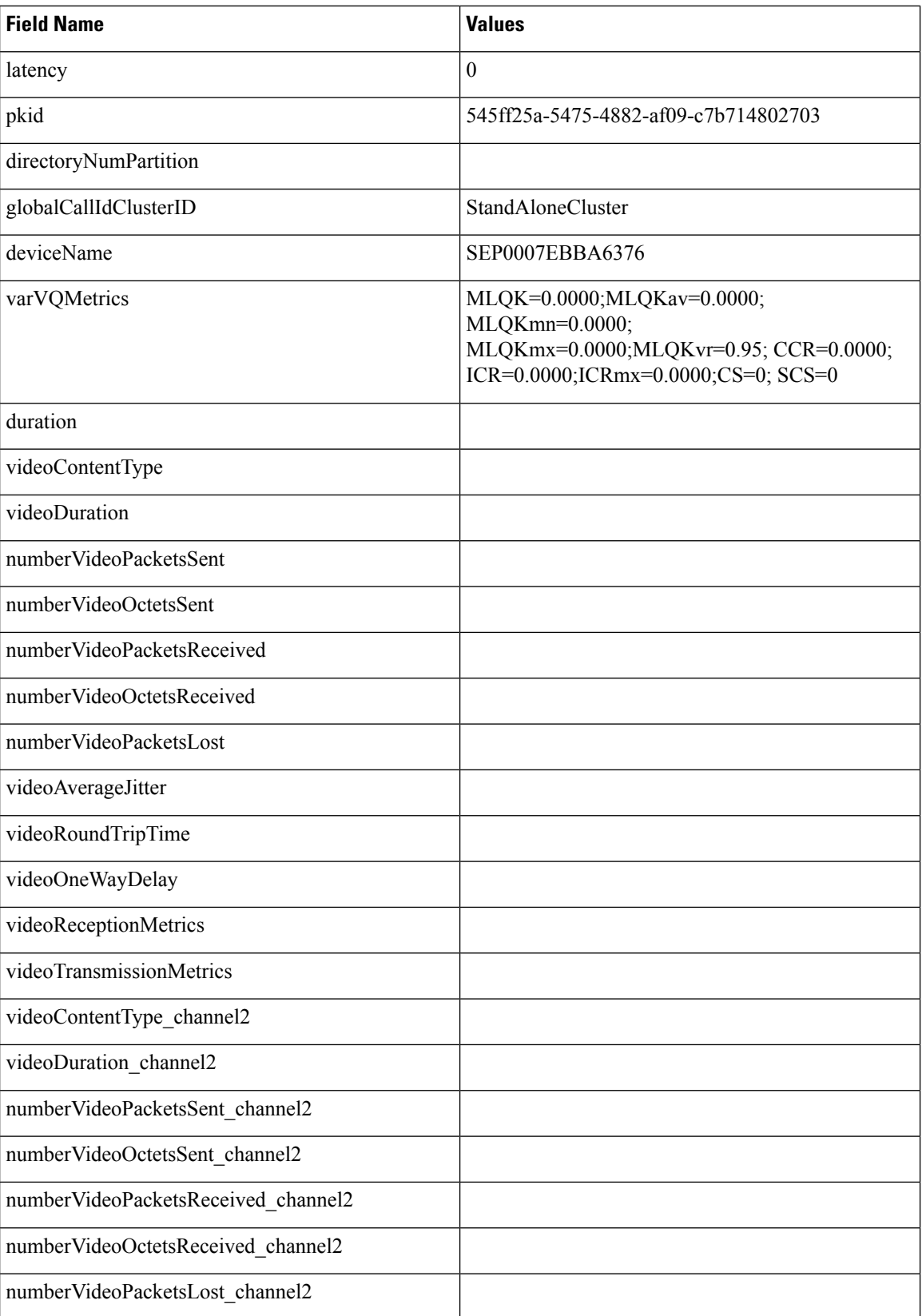

ı

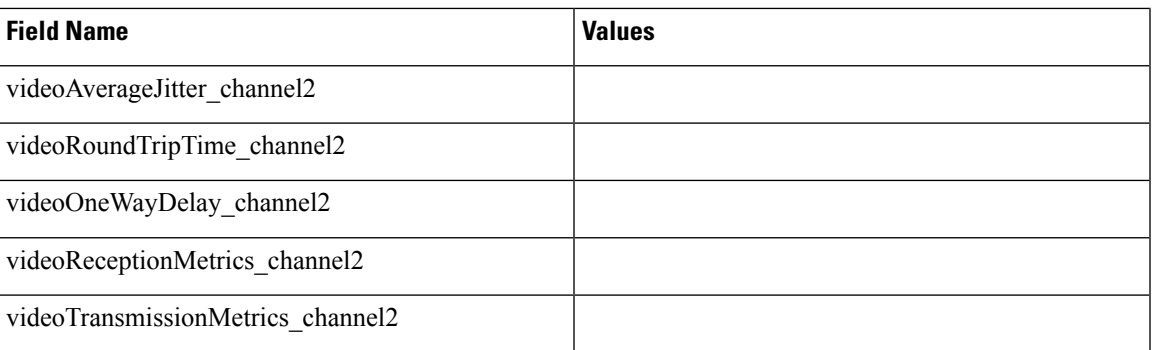

## **Example 2: SIP to SIP Phone That Supports Main Video Metrics**

The following CMR flat file is an example of SIP to SIP phone that supports video metrics.

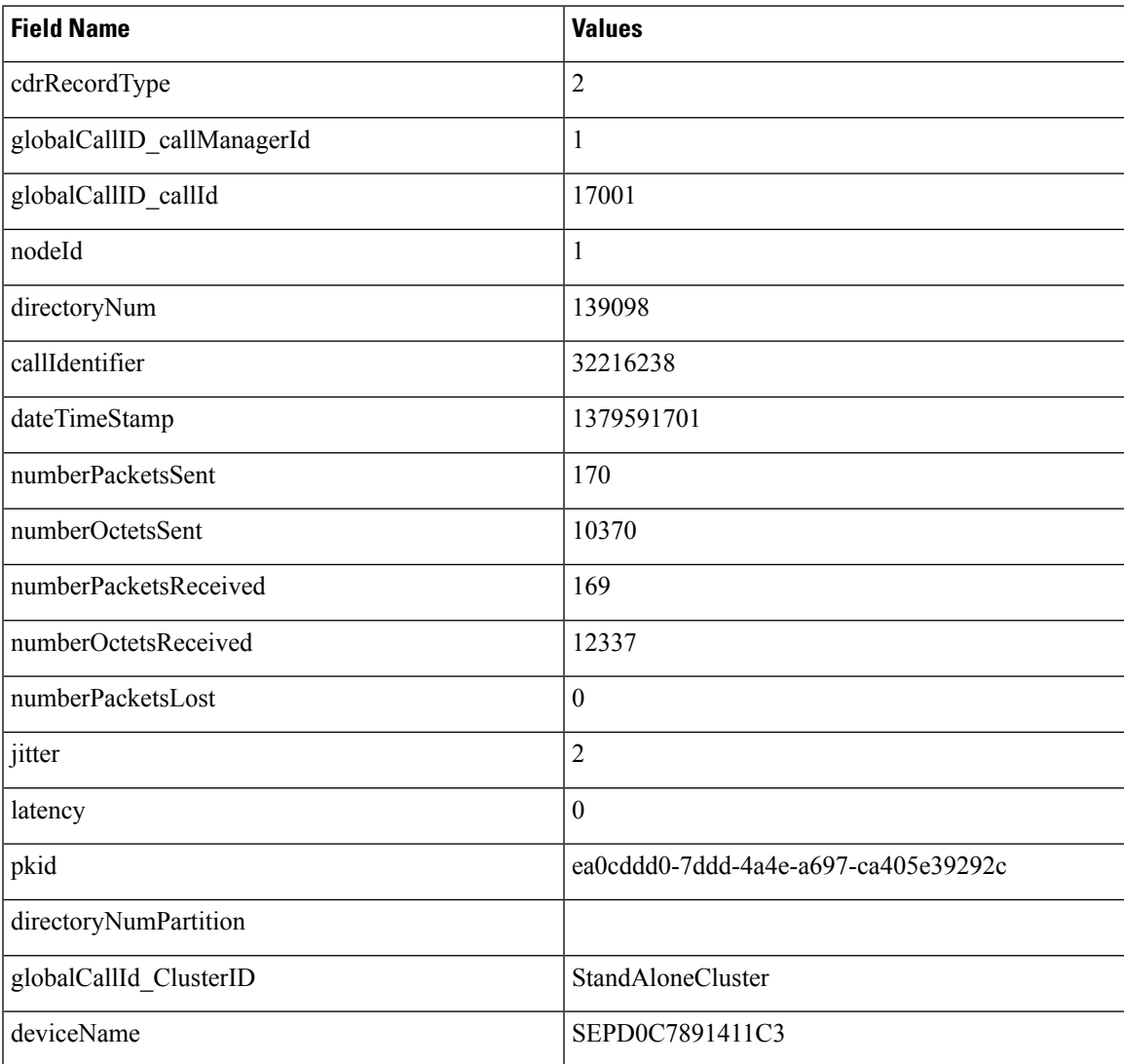

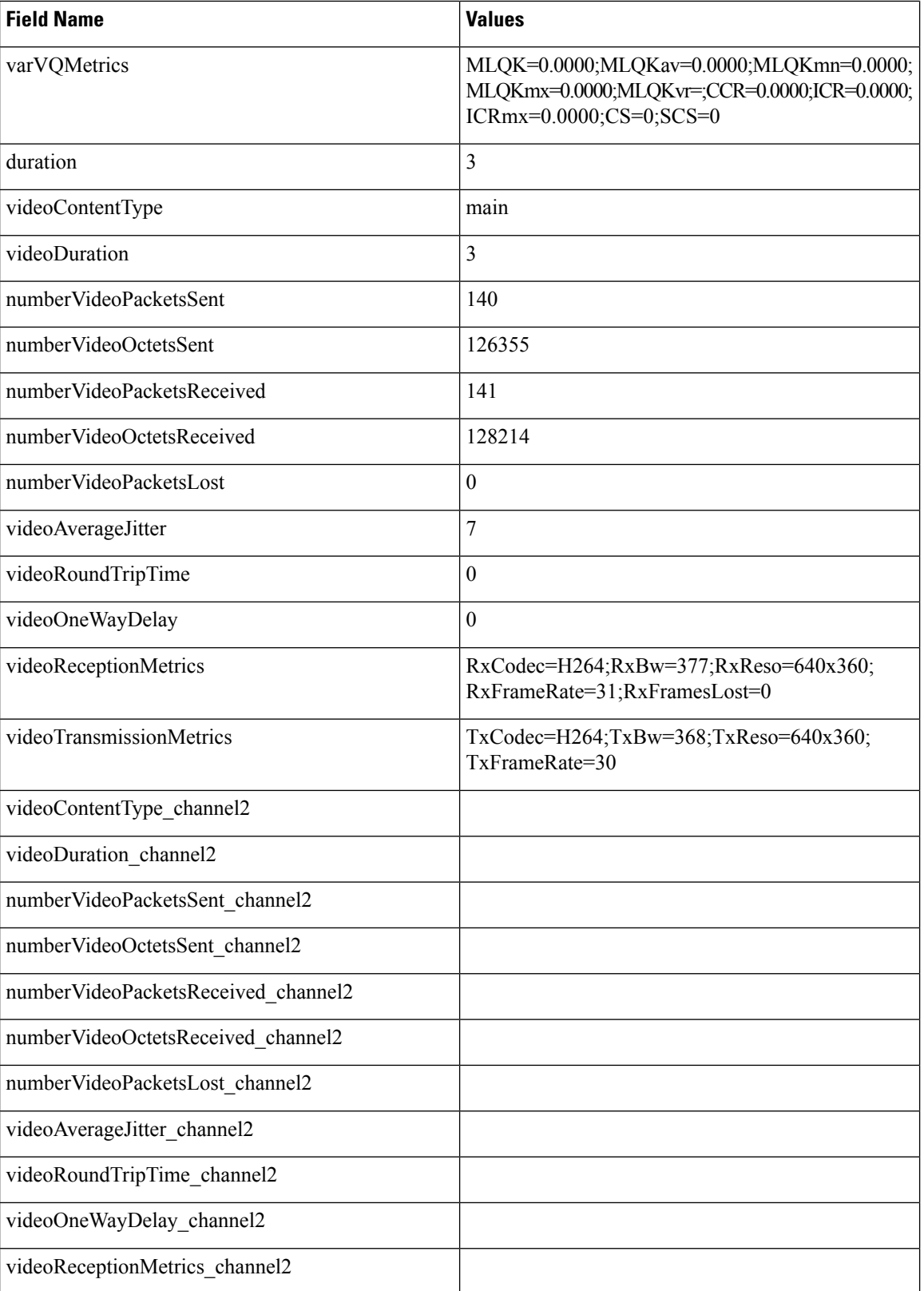

ı

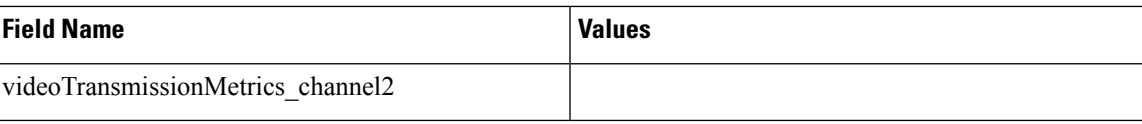